#### **Anleitung für die Facharbeit-Recherche der Stadtbibliothek Hildesheim**

*Hinweis: Die Literatursuche sollte von Ihnen vorbereitet und geplant werden. Die folgenden Fragen und Hinweise helfen Ihnen, eine Recherche-Strategie aufzubauen. Bitte beantworten Sie den folgenden Analysebogen, bevor Sie fachliche Hilfe an der INFO-Theke erbitten. Beachten Sie dabei unbedingt die Hinweise!*

*Sie helfen uns damit, Ihnen kompetent und sachgerecht passende Informationen zu beschaffen.*

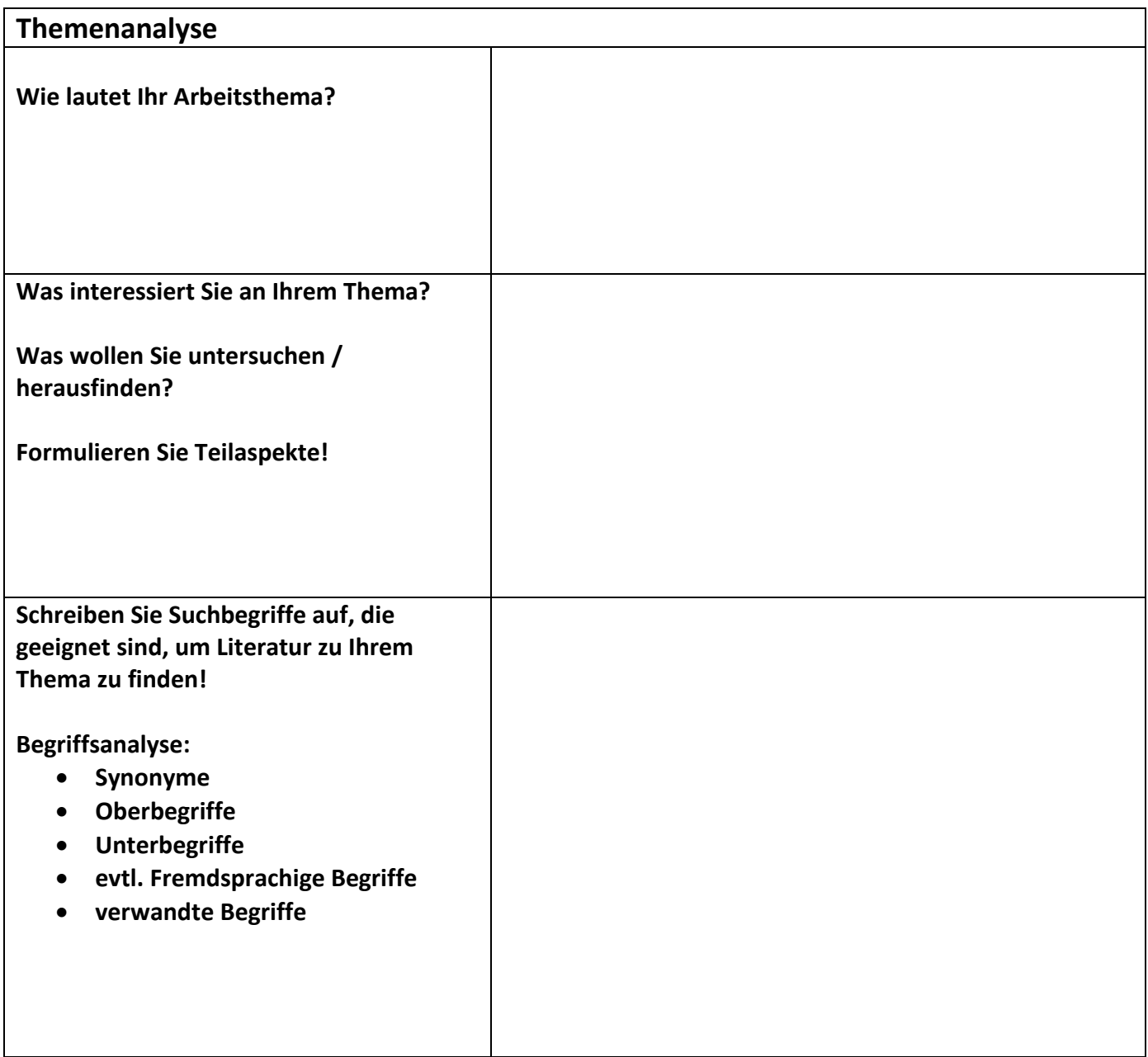

#### **Brauchen Sie Bücher, Aufsätze aus Zeitschriften, Videos oder andere Medien?**

#### **Wie viel Literatur brauchen Sie? So umfassend wie möglich? Oder brauchen Sie nur einige wenige Bücher?**

\_\_\_\_\_\_\_\_\_\_\_\_\_\_\_\_\_\_\_\_\_\_\_\_\_\_\_\_\_\_\_\_\_\_\_\_\_\_\_\_\_\_\_\_\_\_\_\_\_\_\_\_\_\_\_\_\_\_\_\_\_\_\_\_\_\_\_\_\_\_\_\_\_\_\_\_\_\_\_\_\_\_\_\_\_

## **Welche Nachschlagewerke, Online-Kataloge oder Suchmaschinen sind geeignet, um Literatur für Ihr Thema zu finden?**

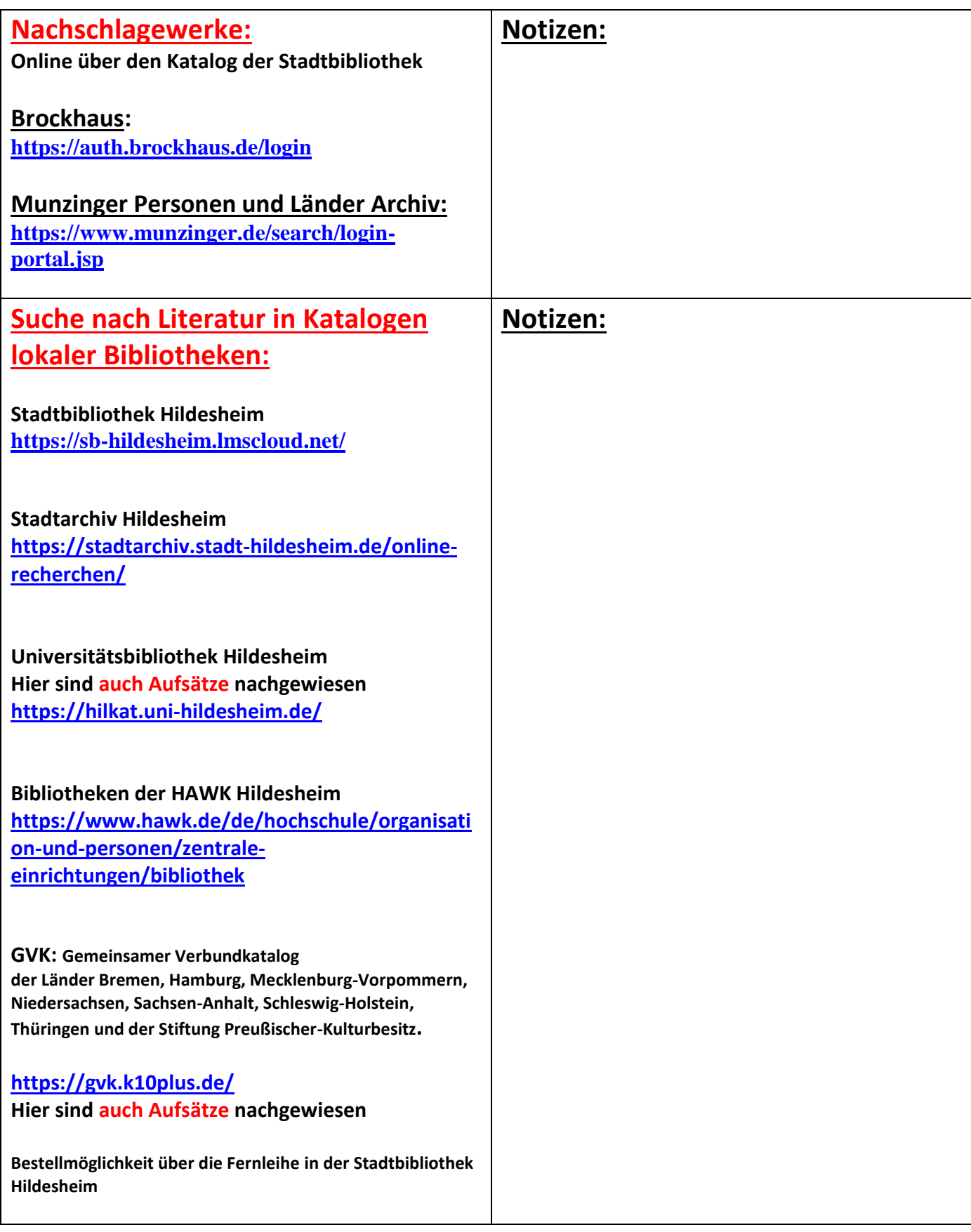

## **Anleitung für die Facharbeit-Recherche der Stadtbibliothek Hildesheim**

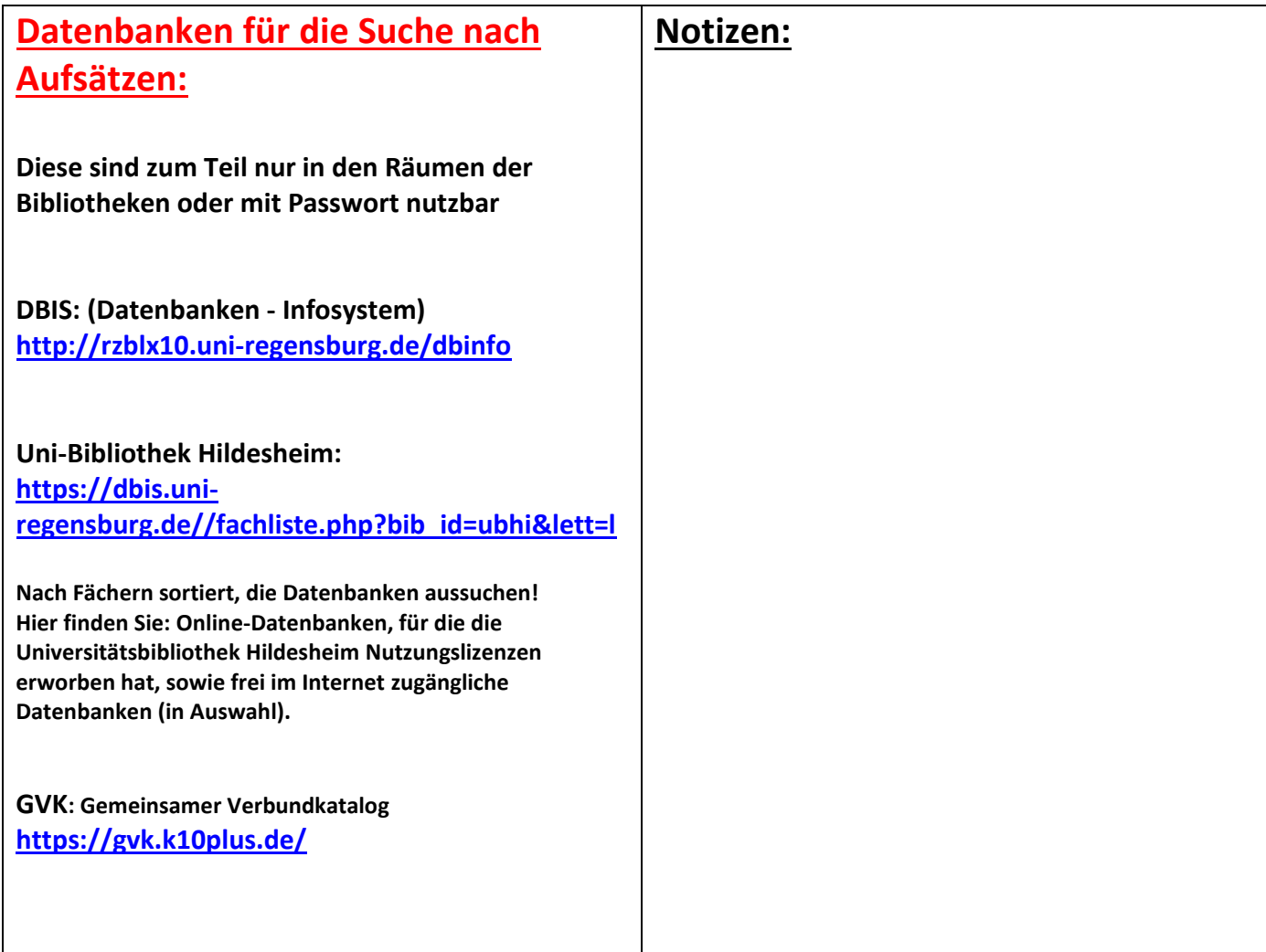

## **Anleitung für die Facharbeit-Recherche der Stadtbibliothek Hildesheim**

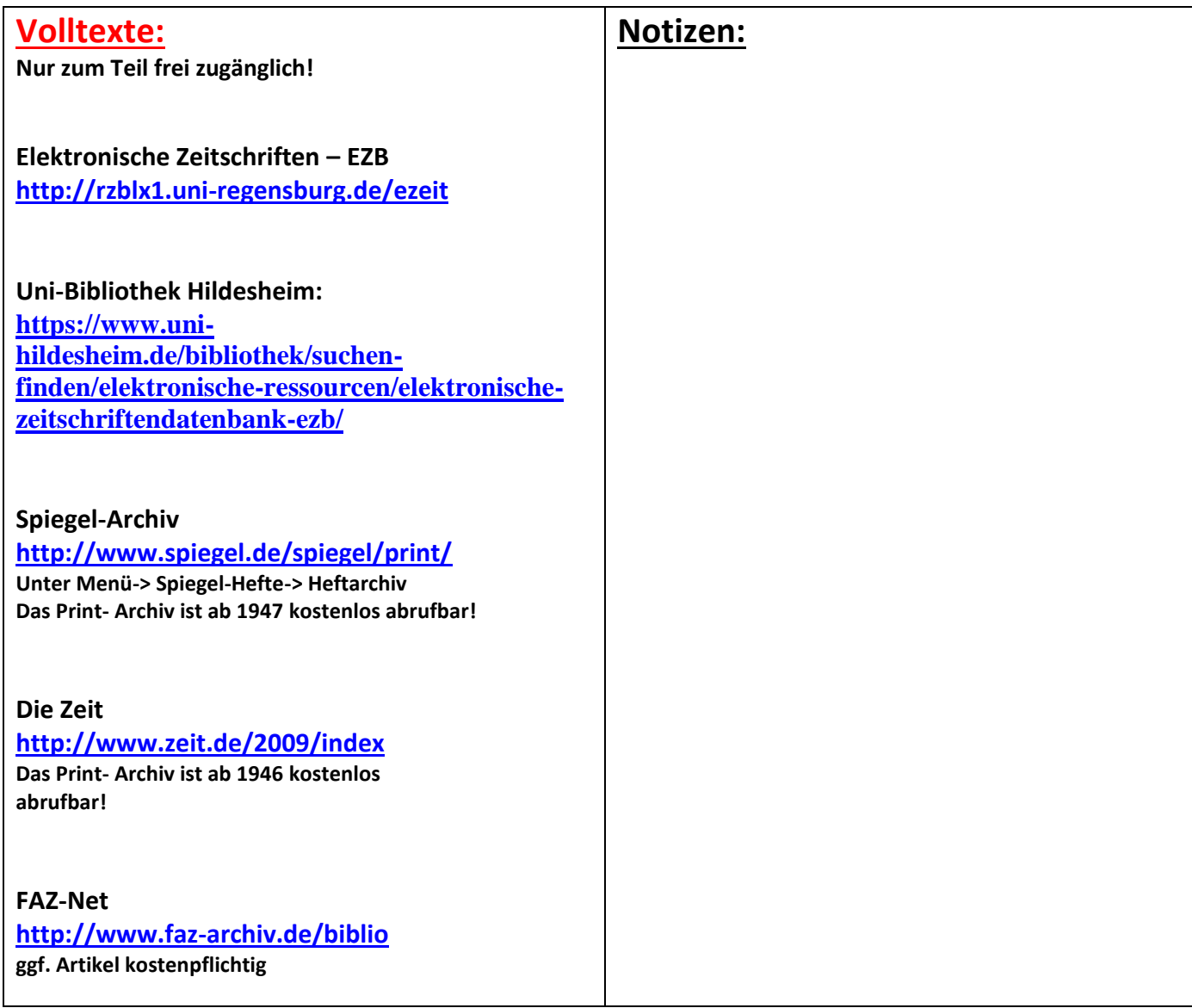

# **Internetquellen/Suchmaschinen (hier nicht aufgeführt: Wikipedia und Google) die bei der Recherche hilfreich sein können**

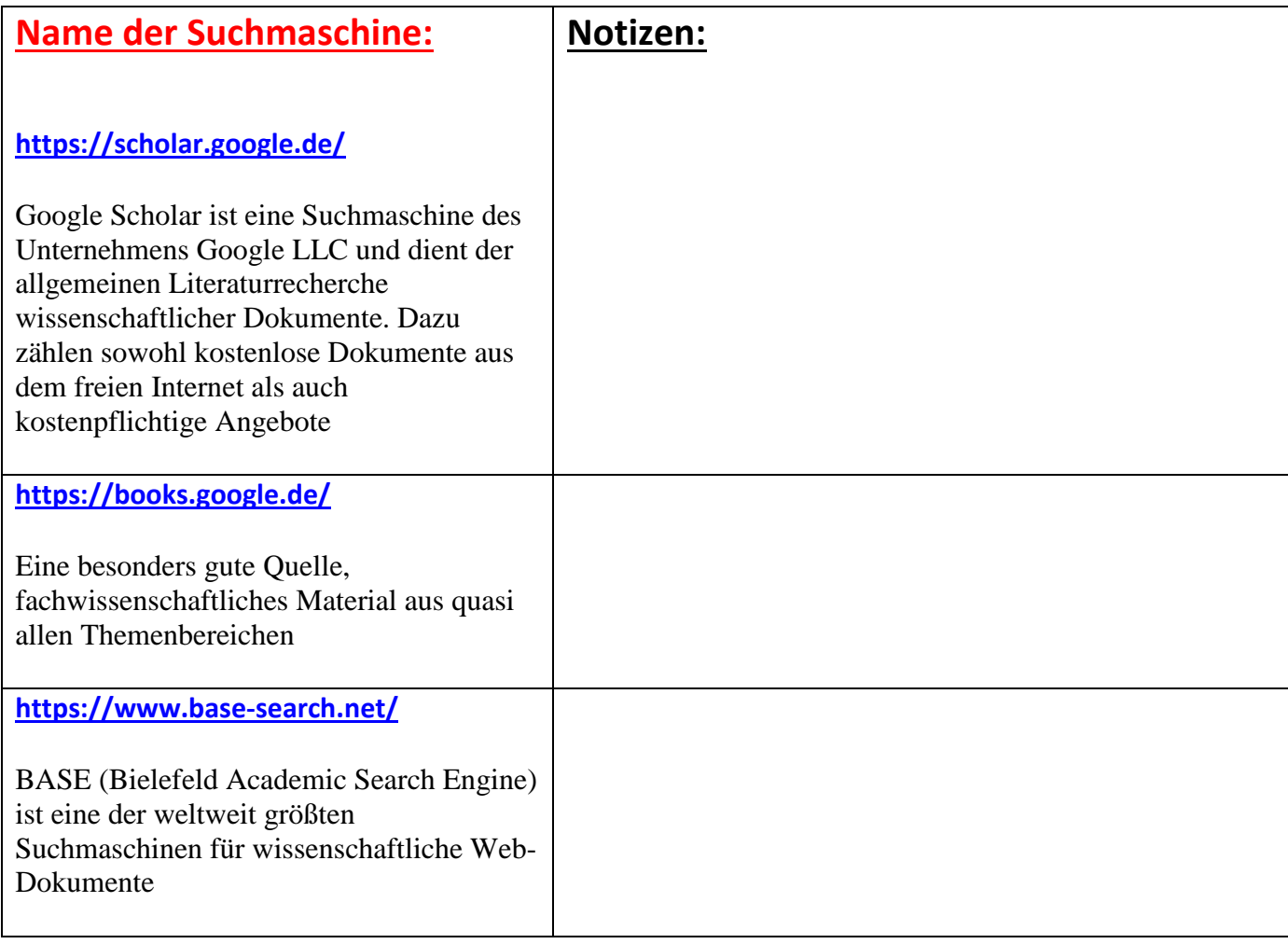